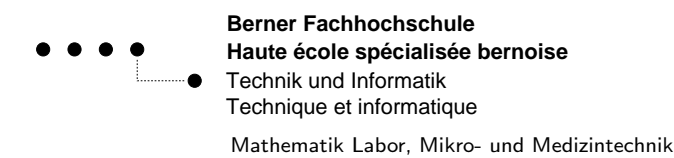

## **Labor Lineare Regression**

Die Unterlagen und Dateien zu diesem Labor finden auf der Webseite von Andreas Stahel staff.ti.bfh.ch/sha1. Verwenden Sie den Link schedule und dort den Abschnitt Files for the Lab Sessions. Anschliessend finden Sie die Unterlagen im Verzeichnis F1/LinearRegression.

#### **Lernziele und Forderungen**

Dieses Dokument enthält die Liste der Lernziele, die von den Studierenden am Ende dieses Labors erreicht werden müssen (Dauer: zweimal 3 Perioden). Die Lernziele sind in "Kompetenzen zu erwerben" beschrieben. Der/die Studierende muss in der Lage sein, **selber durchzuführen**, was verlangt ist. In gewissen Fällen muss er/sie nur die erwähnten Abschnitte lesen. Ein Kreuz kann in der rechten Spalte eingetragen werden, aber nur wenn das entsprechende Lernziel erreicht wird, d.h.: **die Aufgaben sind abgeschlossen und die Programme laufen und geben die erwarteten Resultate**.

## **1 Theoretische Grundlagen**

Der erste Teil basiert auf der Präsentation der verteilten Unterlagen Elementare Lineare Regression. Die wesentlichen Resultate werden im ersten Block vorgestellt.

- 1. Die geometrische Interpretaion der linearen Regression verstehen, so wie in Abschnitt 2 (Seiten 2-5) beschrieben.
- 2. Die statistische Interpretaion (Maximum-Likelihood) der linearen Regression verstehen, so wie in Abschnitt 3 (Seiten 5-9) beschrieben.
- 3. Verstehen welche Information in den Varianzen von  $a$  und  $m$  enthalten ist und wie diese Varianzen geschätzt werden, Seiten 9–11.
- 4. Verstehen der Matrizennotation für allgemeine lineare Regression, Seiten 11-13.
- 5. Das LED Beispiel sorgfältig durchlesen und den Grund für die Skalen änderung und die Auswahl der Basis-Funktionen verstehen. Seiten 11-17.

### **2 LinearRegression() mit** Octave**,** Matlab

Der Befehl LinearRegression() verwendet die obigen Matrizen um eine lineare Regression auszufuhren. Die Ma- ¨ trix muss durch der Anwender erstellt werden. Ein Beispiel ist auf Seite 17 gezeigt.

# **3** Beispiele und Übungen

Die Übungen stammen aus dem Buch D.C. MONTGOMERY ; G.C. RUNGER ; N.F. HUBELE: ENGINEERING STATISTICS, 3RD ED.; WILEY 2004.

**Aufgabe:** Lösen Sie die folgenden Übungen mit Hilfe von Octave und dem Befehl LinearRegression(). Für jedes Beispiel ist die Kurve und die einzelnen Punkte zu zeichnen.

- 1. Angaben: Bei der Produktion von biologisch abbaubarem Verpackungsmaterial für eine Fast–Food Kette ist die Dichte des Materials  $[g/cm^3]$  und die thermische Leitfähigkeit zu messen. Untersuchen Sie die Korrelation zwischen diesen beiden Grössen. Datafile: Ex06 01.TXT
- 2. Angaben: Entscheiden Sie ob die beiden gemessenen Grössen in den Spalten des Datenfiles linear voneinander abhängen. Falls dies so ist, bestimmen Sie die Parameter dieser linearen Beziehung und die Genauigkeit dieser Parameter. Datafile: Ex06\_03.TXT
- 3. Angaben: Die selbe Frage wie für Übung 2. Datafile: Ex06\_05.TXT+
- 4. Angaben: Ein Industrieller möchte die Korrelation zwischen dem Verbrauch elektrische Leistung in seinem Unternehmen und den erwirtschafteten Gewinn untersuchen. Die erste Spalte im Datenfile zeigt den jährlichen Produktionsgewinn (in Millionen US Dollar) und die zweite Spalte zeigt den Verbrauch von elektrischer Energie. Datafile: Ex06 24.TXT
- 5. Angaben: In einem Windkraftwerk wird elektrische Energie erzeugt. Man misst die erzeugte Energie (zweite Spalte) als Funktion der Windgeschwindigkeit (erste Spalte). Untersuchen Sie die Korrelation der beiden Grössen. Ist die Beziehung linear oder quadratisch? Bestimmen Sie die Parameter. Datafile: Ex06 28b.TXT
- 6. Angaben: In einer Fabrik werden Raketenmotoren hergestellt und die Beziehung zwischen der Widerstandsfähigkeit von geklebten Teilen und der Zeit nach Produktion muss untersucht werden. Die erste Spalte im Datenfile entspricht dem Widerstand und die zweite Spalte der Zeit nach der Produktion, gemessen in Wochen. Untersuchen Sie die Beziehung der beiden Grössen, bestimmen Sie die Parameter und deren Genauigkeit.

Datafile: Ex06<sub>-34.TXT</sub>